# **AOZ Studio Beta - Bug #1**

# **if Amreg(13) < 0**

01/17/2020 07:44 AM - Baptiste Bideaux

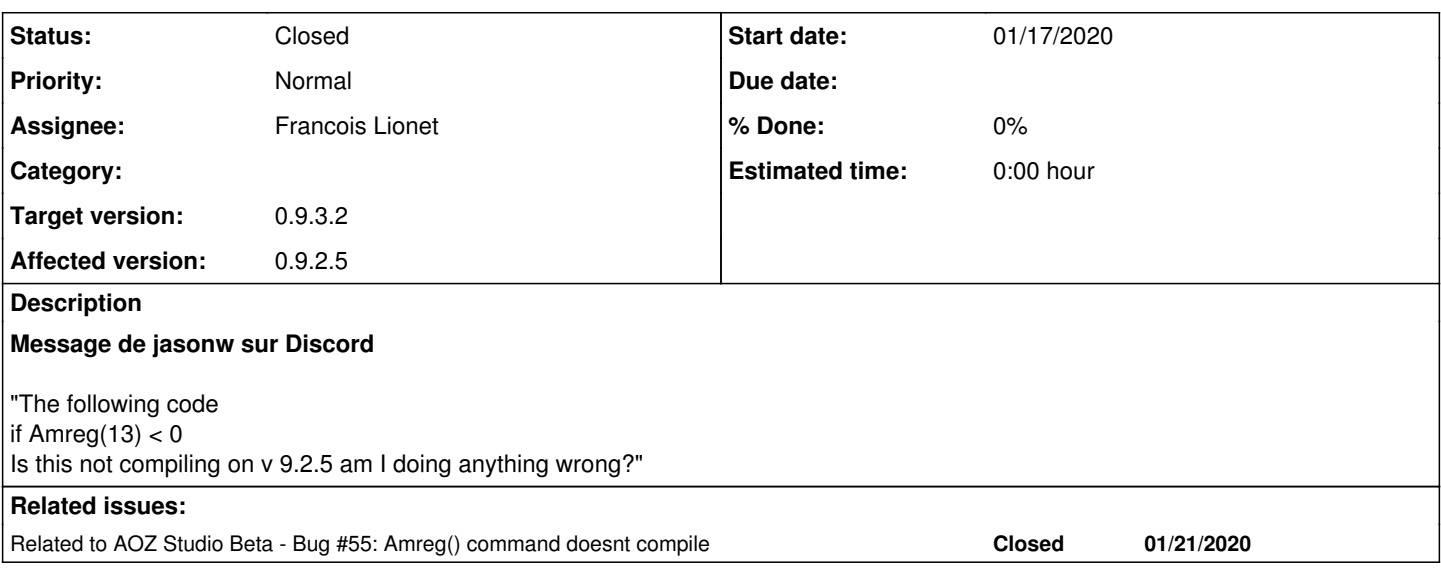

#### **History**

## **#1 - 01/17/2020 08:44 AM - Francois Lionet**

*- Status changed from New to Resolved*

Corrected, a simple mistake.

### **#2 - 01/17/2020 09:29 AM - Baptiste Pillot**

*- Target version changed from 0.9.2.5 to 0.9.2.6*

#### **#3 - 01/17/2020 05:25 PM - Baptiste Pillot**

*- Affected version set to 0.9.2.5*

#### **#4 - 01/17/2020 10:06 PM - Jason Wroe**

*- File amreg\_error.PNG added*

This is still not working in v0.9.2.6 file is attached.

### **#5 - 01/17/2020 10:07 PM - Baptiste Pillot**

*- Status changed from Resolved to Feedback*

amreg\_error.PNG

# **#6 - 01/18/2020 08:53 AM - Francois Lionet**

*- File Clipboarder.2020.01.18.png added*

*- File Clipboarder.2020.01.18-002.png added*

*- Status changed from Feedback to Resolved*

Should be corrected. Actually it was not the same bug, this time it was XOR... simply... not implemented! (and tricky to do as it does not exist in Javascript).

In the process corrected potential bugs on the POWER operator.

# **#7 - 01/18/2020 12:12 PM - Baptiste Pillot**

Francois Lionet wrote:

XOR not implemented (and tricky to do as it does not exist in Javascript).

#### Is not it that ? var1 ^ var2

[https://developer.mozilla.org/fr/docs/Web/JavaScript/Reference/Op%C3%A9rateurs/Op%C3%A9rateurs\\_binaires](https://developer.mozilla.org/fr/docs/Web/JavaScript/Reference/Op%C3%A9rateurs/Op%C3%A9rateurs_binaires)

### **#8 - 01/22/2020 09:03 PM - Baptiste Pillot**

*- Status changed from Resolved to Feedback*

For me, it's still not working in 0.9.3.1 :<https://www.amos2.fr/ide/Amos2/Ide/Program/410>(F1 to compile). Could you confirm ?

### **#9 - 01/23/2020 10:24 AM - Jason Wroe**

I can confirm this as well.

### **#10 - 01/23/2020 01:17 PM - Baptiste Pillot**

*- Related to Bug #55: Amreg() command doesnt compile added*

### **#11 - 01/24/2020 06:24 AM - Francois Lionet**

- *Status changed from Feedback to Resolved*
- *Target version changed from 0.9.2.6 to 0.9.3.2*

This time it should be corrected! Please confirm and close the bug! :)

## **#12 - 02/01/2020 05:41 AM - Baptiste Pillot**

*- Status changed from Resolved to Closed*

- source : <https://www.amos2.fr/ide/Amos2/Ide/Program/410>
- run :<https://www.amos2.fr/run/tickleman/1/>

### Now working.

### **#13 - 03/07/2020 11:17 AM - Baptiste Pillot**

- 0.9.6 : Still working (but not using Firefox : Chrome only)
- **Files**

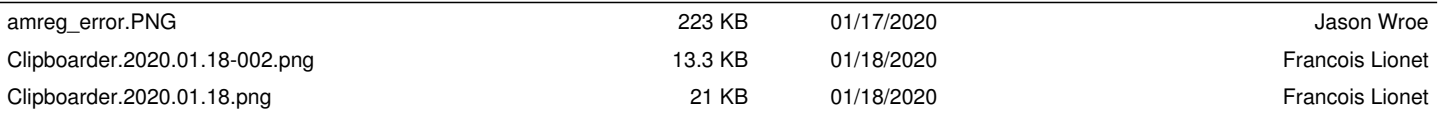